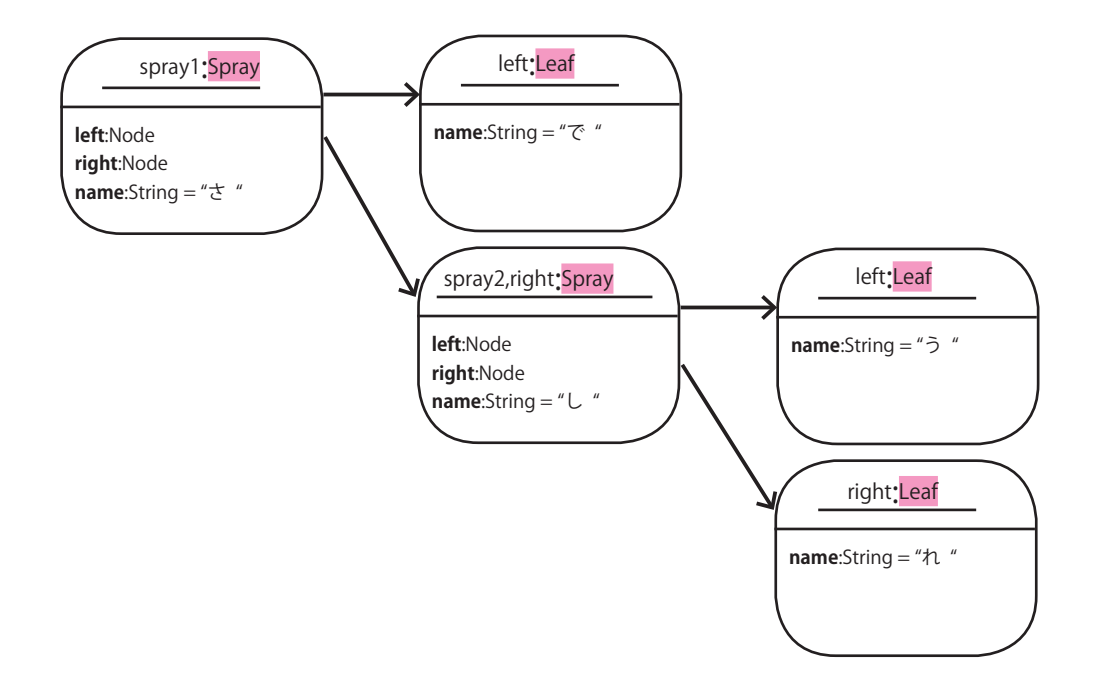

public class Q2 {

}

public static void main(String[] args) {

}